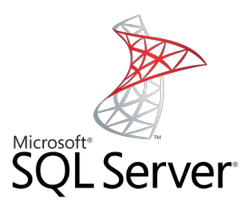

## **INNER JOIN**

Mag. Thomas Griesmayer

## w3schools

• Check the following link:

[https://www.w3schools.com/sql/sql\\_join.asp](https://www.w3schools.com/sql/sql_join.asp) [https://www.w3schools.com/sql/sql\\_join\\_inner.asp](https://www.w3schools.com/sql/sql_join_inner.asp)

## **Definition**

- Ein JOIN ist eine SQL-Klausel, die Daten aus mehreren Tabellen miteinander verknüpft.
- Diese Verknüpfung basierd auf den logischen Beziehungen zwischen Tabellen.

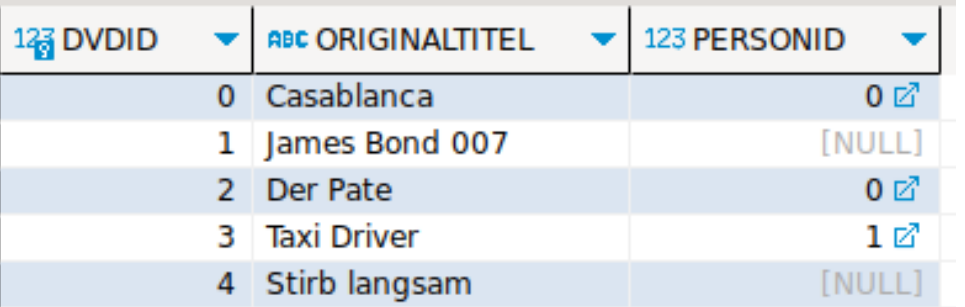

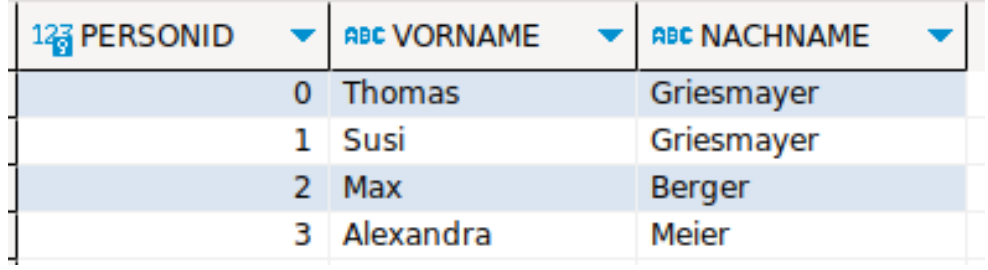

SELECT dvd.DVDID, dvd.ORIGINALTITEL, dvd.PERSONID FROM DVD dvd;

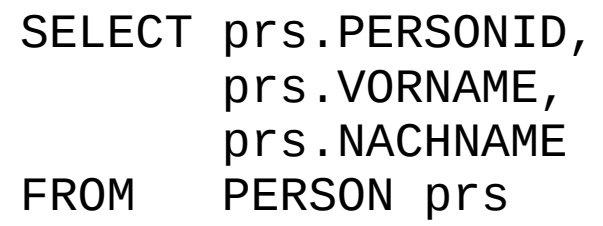

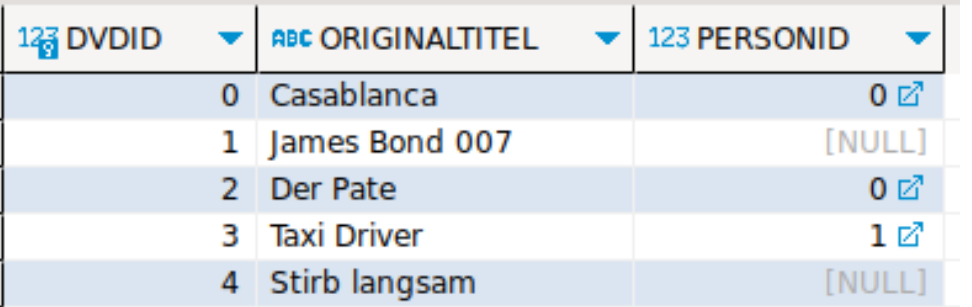

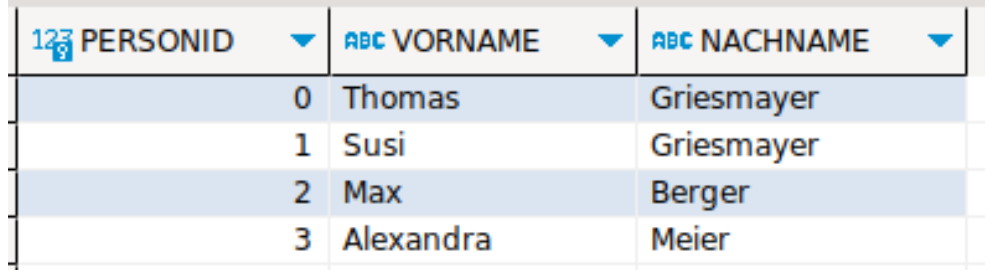

SELECT dvd.DVDID, dvd.ORIGINALTITEL, dvd.PERSONID, prs.PERSONID, prs.VORNAME, prs.NACHNAME FROM DVD dvd JOIN PERSON prs

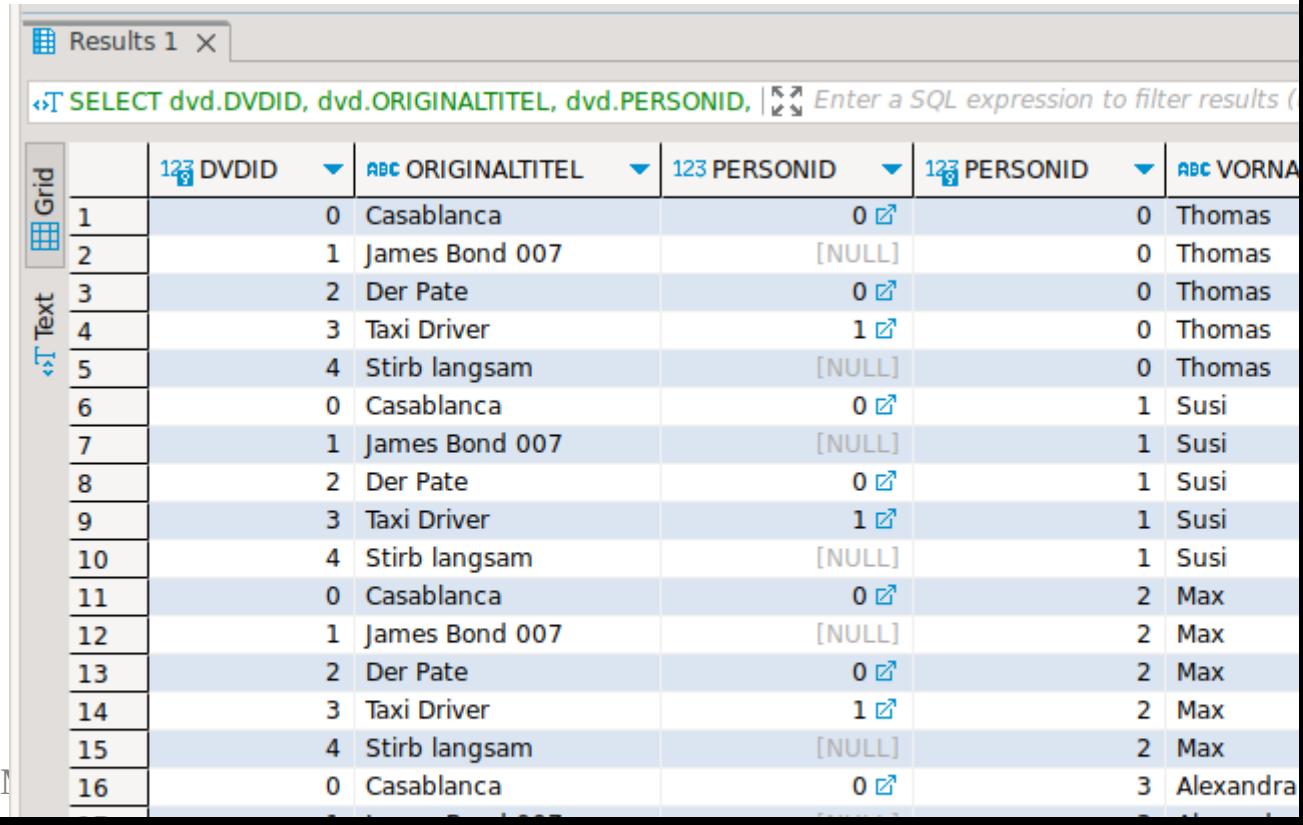

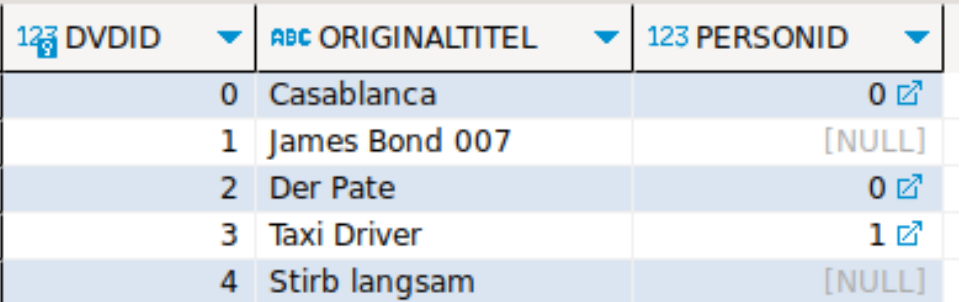

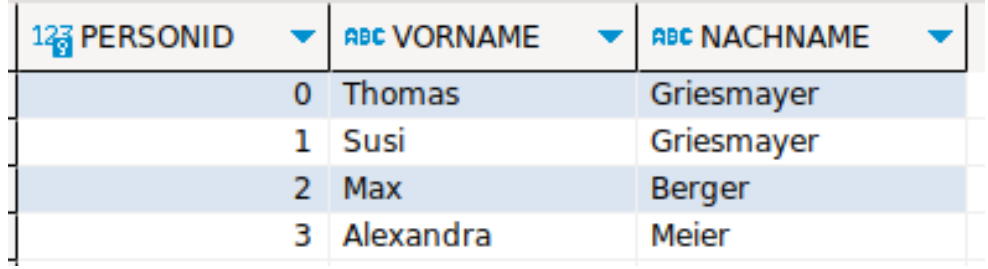

## SELECT dvd.DVDID,

 dvd.ORIGINALTITEL, dvd.PERSONID, prs.PERSONID, prs.VORNAME, prs.NACHNAME FROM DVD dvd INNER JOIN **PERSON prs** 

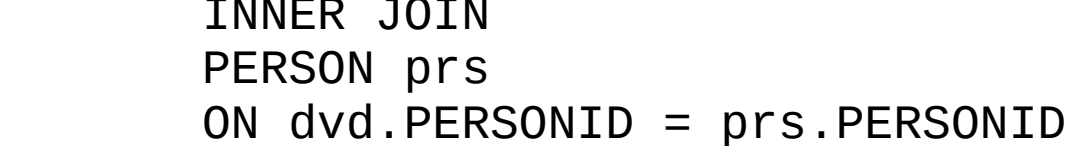

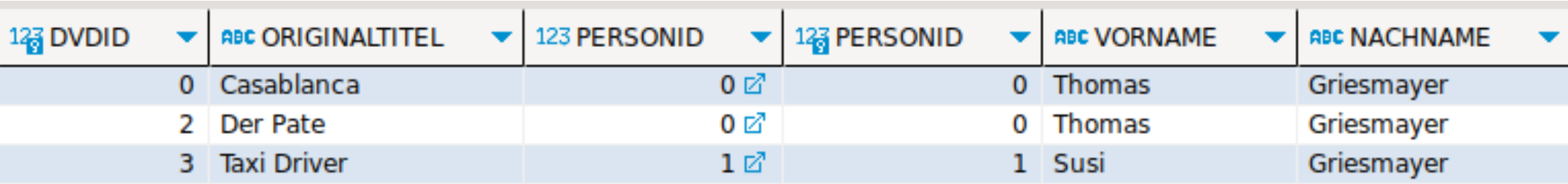